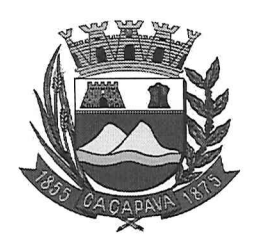

Câmara Municipal de Caçapava Cidade Simpatia- Estado de São Paulo

## Parecer da Comissão de Justica e Redação ao Projeto de Lei Nº32/2020.

Pretende a Exma. Srª. Vereadora, Elisabete Natali Alvarega, através do Projeto de Lei Nº32/2020, "Denomina-se " Itatiaia", a Rua Três do Residencial Alta Vista 1 e dar outras providências.

Entendemos que o projeto de lei é legal e constitucional desde que, na emenda e no artigo 1º sejam excluídos a palavra Rua do nome da via, pois o trecho a ser denominado é Rua pública e receberá o nome de "Itatiaia".

Necessário ainda, seja retirar a expressão " conforme croqui em anexo" presente no art. 1º da propositura, uma vez este não integra a lei.

Ouanto ao mérito, reservo-me para manifestar no Plenário se necessário.

É o meu parecer, vistas aos demais membros da Comissão de Justiça e Redação.

Sala das Comissões, 27 de Agosto de 2020. José Carlos Da Vice-Presidente e Relator Marcelo do Prado **Présidente** 

Reinalma Montalvão Membro

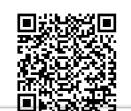